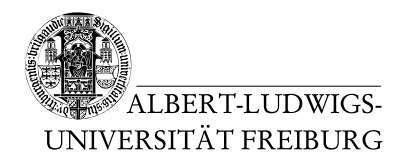

Dr. Jochen Hoenicke Alexander Nutz

7.7.2014 Abgabe: Montag 14.7.2014 via Daphne/Subversion

## 10. Ubungsblatt zur Vorlesung ¨ Einführung in die Informatik

## Aufgabe 1: Einfache Programmiertechniken (Wiederholung)

Implementieren Sie zwei Methoden int findMax(int[] numbers) und int findMin(int[] numbers). findMax soll für ein gegebenes Array von Zahlen die größte darin enthaltene Zahl zurückliefern, findMin entsprechend die kleinste. Fügen Sie ihren Code in die Datei ein, die online steht. Mit dieser können Sie testen, ob ihre Implementierung funktioniert.

## Aufgabe 2: Vererbung (Wiederholung)

Schreiben Sie ein Programm, das geometrische Objekte speichert und deren Fläche berechnet. Es sollte mindestens die Objekte Dreieck, Rechteck und Kreis geben. In jedem der Objekte soll ein String gespeichert sein, der seinen Typ wiedergibt. In jedem der Objekte soll ein String mit seinem Typ (also z.B. "Dreieck") gespeichert sein. Jedes geometrische<br>Objekt sell seine Eläska kanalysen kännen Objekt soll seine Fläche berechnen können.

Zeichnen Sie ein Klasssendiagramm für Ihr Programm, und implementieren Sie es anschließend.

Auf der Vorlesungshomepage steht eine Testklasse, mit der Sie ihre Implementierung ausprobieren können (und die die Anforderungen weiter verdeutlichen soll).

Zur Flächenberechnung empfiehlt es sich, die Klasse java.lang.Math aus der Standardbibliothek zuhilfe zu nehmen.

## Aufgabe 3: Alapo (5) – Minimax

Verbessern Sie ihre Alapo-KI (also die getMove-Methode in der Klasse KIPlayer) so, dass sie den in der Vorlesung vorgestellten Minimax-Algorithmus nutzt, um einen möglichst guten nächsten Zug zu ermitteln. Beachten Sie, dass – im Gegensatz etwa zu Tic-Tac-Toe – der Spielbaum von Alapo zu groß ist, um ihn komplett zu durchlaufen, weswegen Ihre Suche bei einer gewissen Zugtiefe abbrechen muss. Eine gute Bewertungsfunktion hilft hier, trotzdem ordentliche Züge zu machen.